## **2024 !(** )

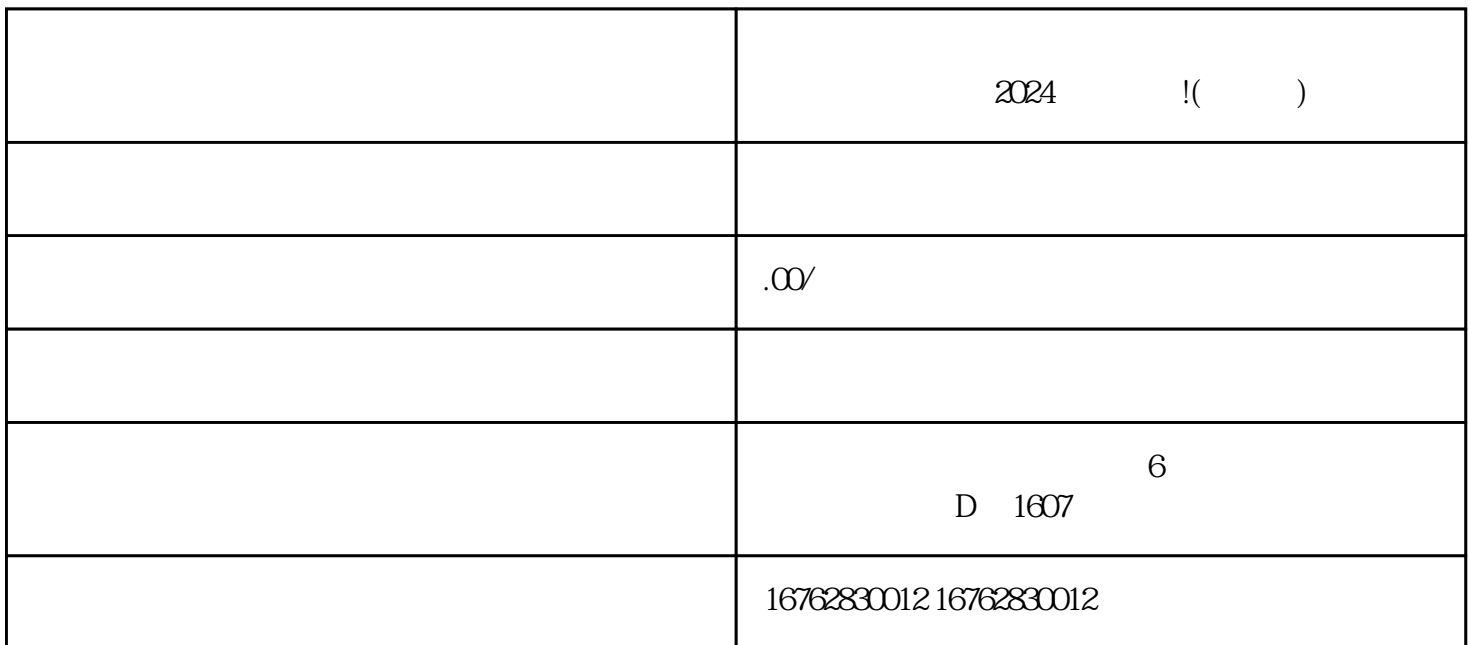

更新日期:2024年8月1日

 $2024$  givedui

 $3\,$ 

 $\mu$  , and  $\mu$  , and  $\mu$  , and  $\mu$  , and  $\mu$  , and  $\mu$  , and  $\mu$  , and  $\mu$  , and  $\mu$  , and  $\mu$  , and  $\mu$  , and  $\mu$  , and  $\mu$  , and  $\mu$  , and  $\mu$  , and  $\mu$  , and  $\mu$  , and  $\mu$  , and  $\mu$  , and  $\mu$  , and

 $\mu$  and  $\mu$  and  $\mu$ 

 $5$ 

 $KOL$ 

 $2024$ 

1.  $\blacksquare$  $\sim$  2. The contract  $\sim$  2. The contract  $\sim$ 

 $3.$